## Royalston Historic District Commission

P.O. Box 125 Royalston, Massachusetts, 01368 Web site: http://www.royalston-ma.gov E-mail: hdc @ royalston-ma.gov

### **Application for Certificate**

#### **Instructions:**

. Use separate applications for changes that are not related to each other.

· Sketches or pictures showing design and sizes, exact colors, materials, etc. must be included.

. File four copies of the completed application at a HDC meeting; or mail, e-mail or give it to a commission member for filing at the next meeting.

. It is recommended that applicants attend the meeting or send an agent. Even well prepared applications generate questions and answering them quickly will avoid delays.

• Certificates expire a) after one year if the work was not started and pursued diligently, or b) in case of sale.

. If you have any questions, please contact the Commission.

Date May 19, 2011

Address of Property 2 Warwick Road

Owner's Name\_Dwight K. Stowell Jr.

Applicant's Name \_\_\_\_\_\_ Kevin McGuirk

Applicant's mailing address: Street/P.O. Box 38 Exchange St

E-mail address

Please check the certificate applied for: xx Appropriateness

Non-Applicability

Hardship

This application is being presented to gain approval to replace the woodshed on the rear of the house. The addition will be a heated 17'6" x 28' space (increasing length by 2 feet), adding one 9 over 6 wooden windows to the east facing wall, adding an additional window on the west facing wall, all three windows black-painted, having green painted wooden shutters, a new chimney at the north peak of the roof. The roof will be IKO Dual-black Architectural asphalt shingle with a ridge vent.

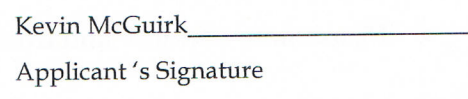

#### For Office Use Only

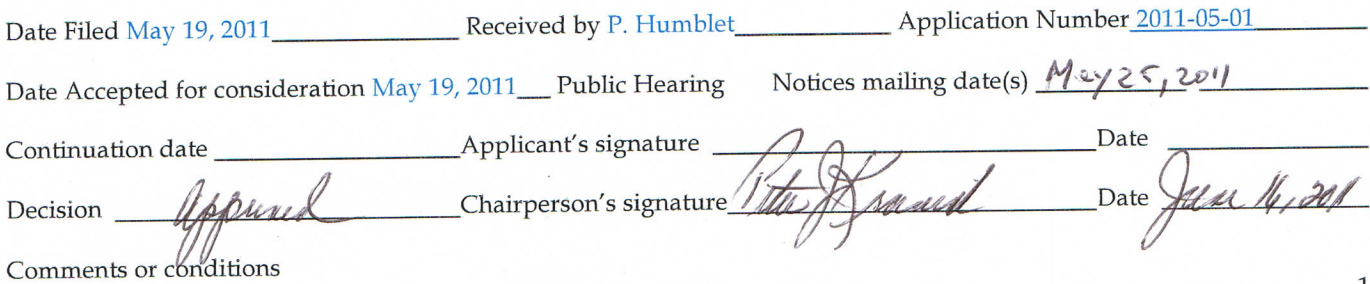

### Detailed description

Re: Stowell - 2 Warwick Road

Other details and specifications:

- Chimney will be brick, painted white and black (as existing house) approximately 3.5' square  $\bullet$ by 5.5 to 6.0' tall (exposed beyond roofing material), 'bump-outs' will be three courses as shown in figure with a flat cap
- Windows will be custom "reproduction" 9 over 6 wooden sash windows painted black with 32" wide x 57" tall (finished size) matching the existing window on the west facing wall 1 part tour durched
- Exterior door will be a custom 36"  $\times$  80" solid plank wood storm door with butt hinges finished with 1" x 5" pine trim, painted white w thunk tald
- The four light transom above door will be refinished and reinstalled above the  $\beta\delta$ or.  $\bullet$
- Siding and trim will be matched to existing house, painted white.
- Shutters will be wooden  $12''$ x 50" and painted green matching existing house
- Roofing material will be IKO "Dual-Black" 30 year architectural asphalt shingles with a ridge  $\bullet$ vent capped in the same shingles.
- White gutters that exist on the current shed will be replaced with new white aluminum  $\bullet$ seamless gutters and downspouts.
- The window, overhead light and garage door on the North Wall will be eliminated
- A period style "onion light" light 15.5H  $\times$  7W  $\times$  9.5D may be added to the right side of the door if required by Massachusetts Building Codes
- Please note window and door placement measurements are on the East and West Views  $\bullet$

# Detailed description

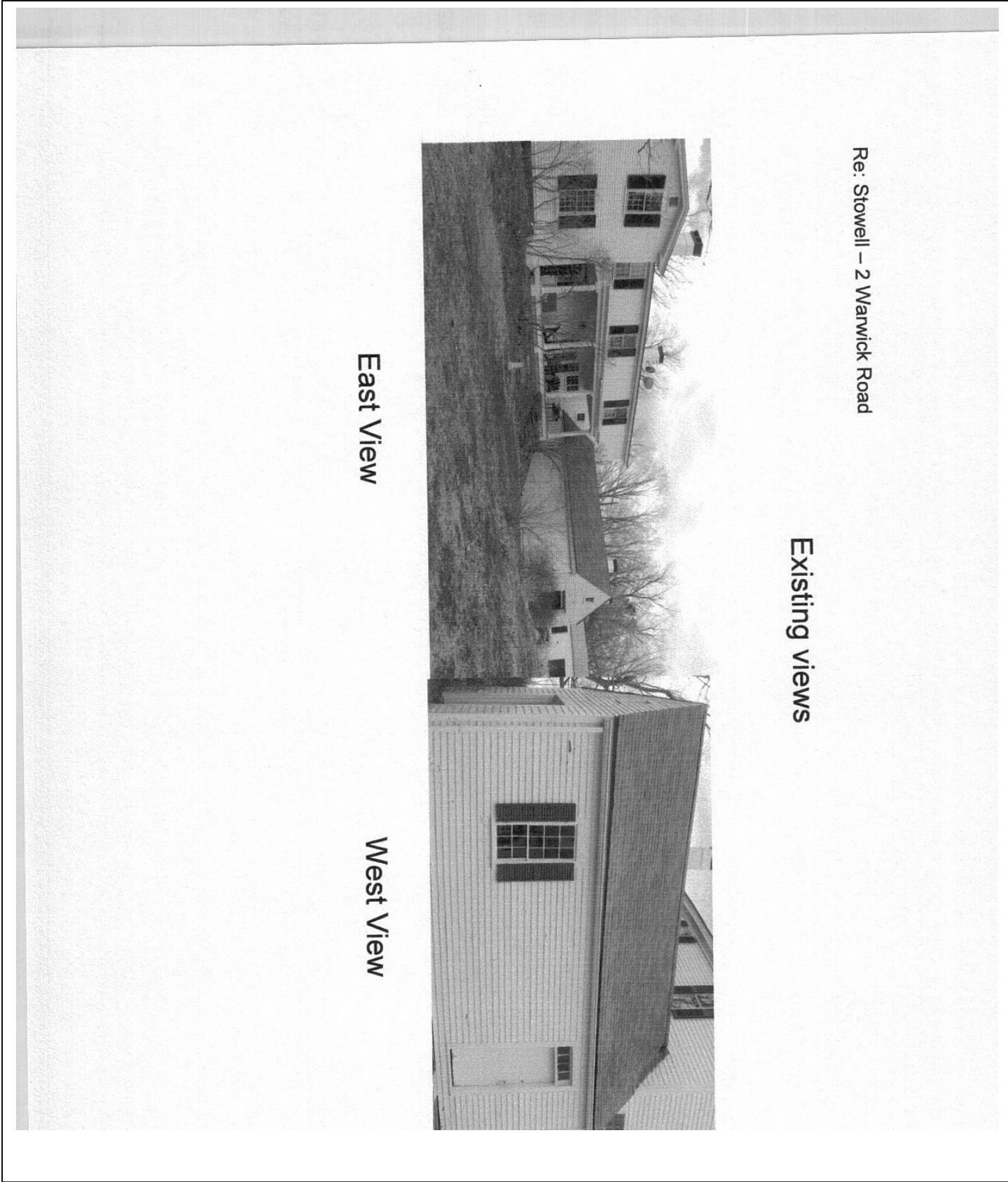

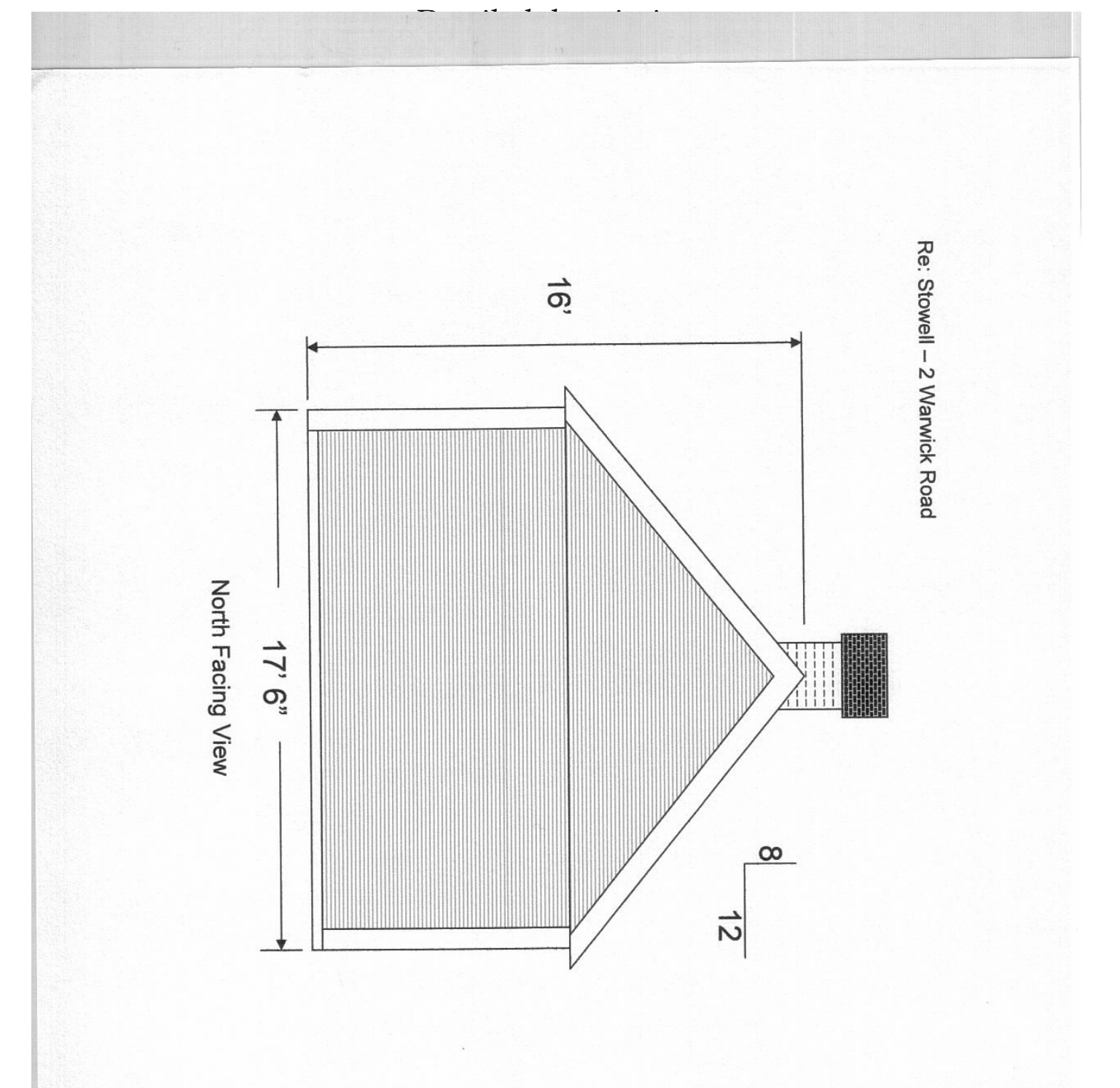

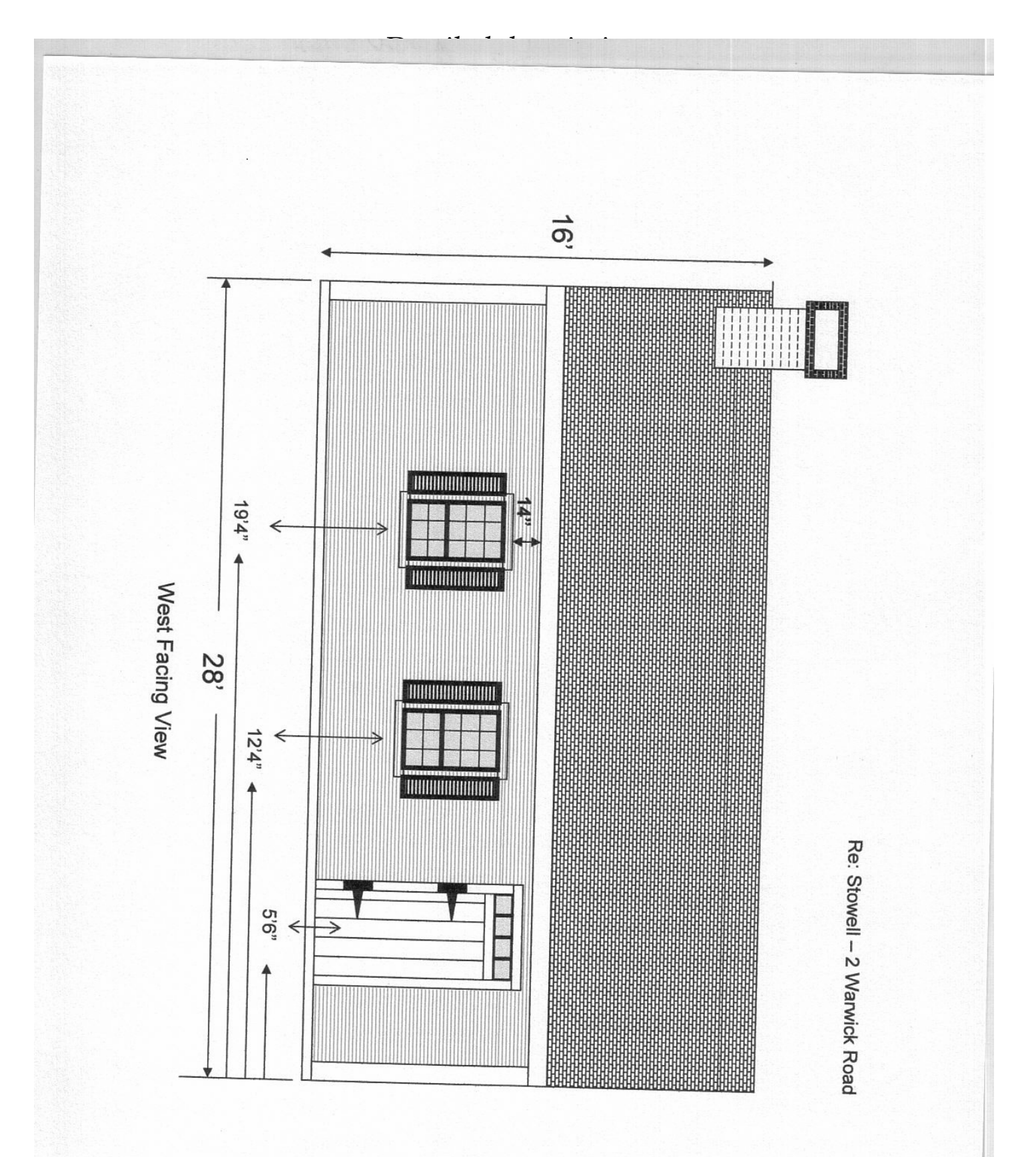

5

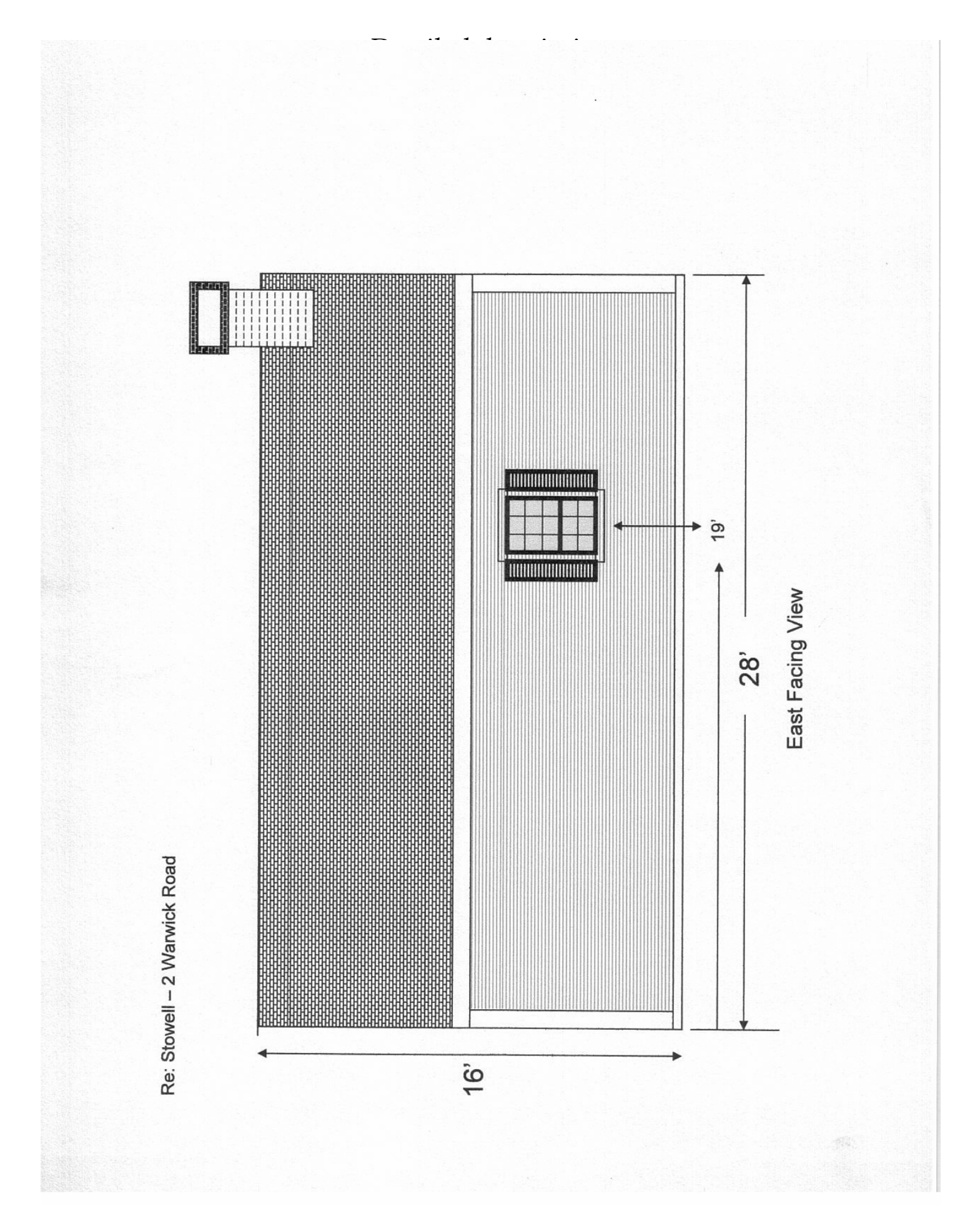

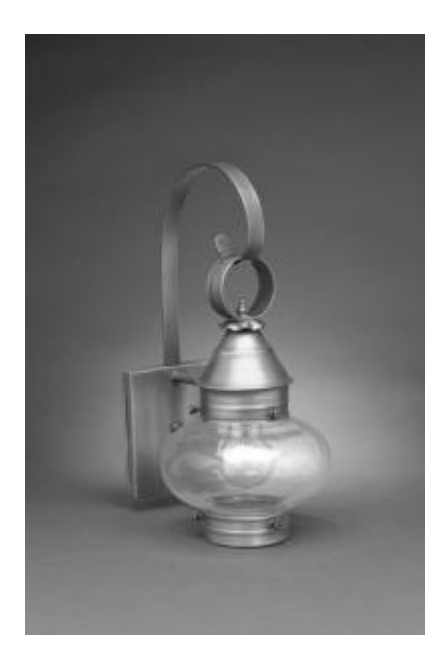

Detailed description

## Windows:

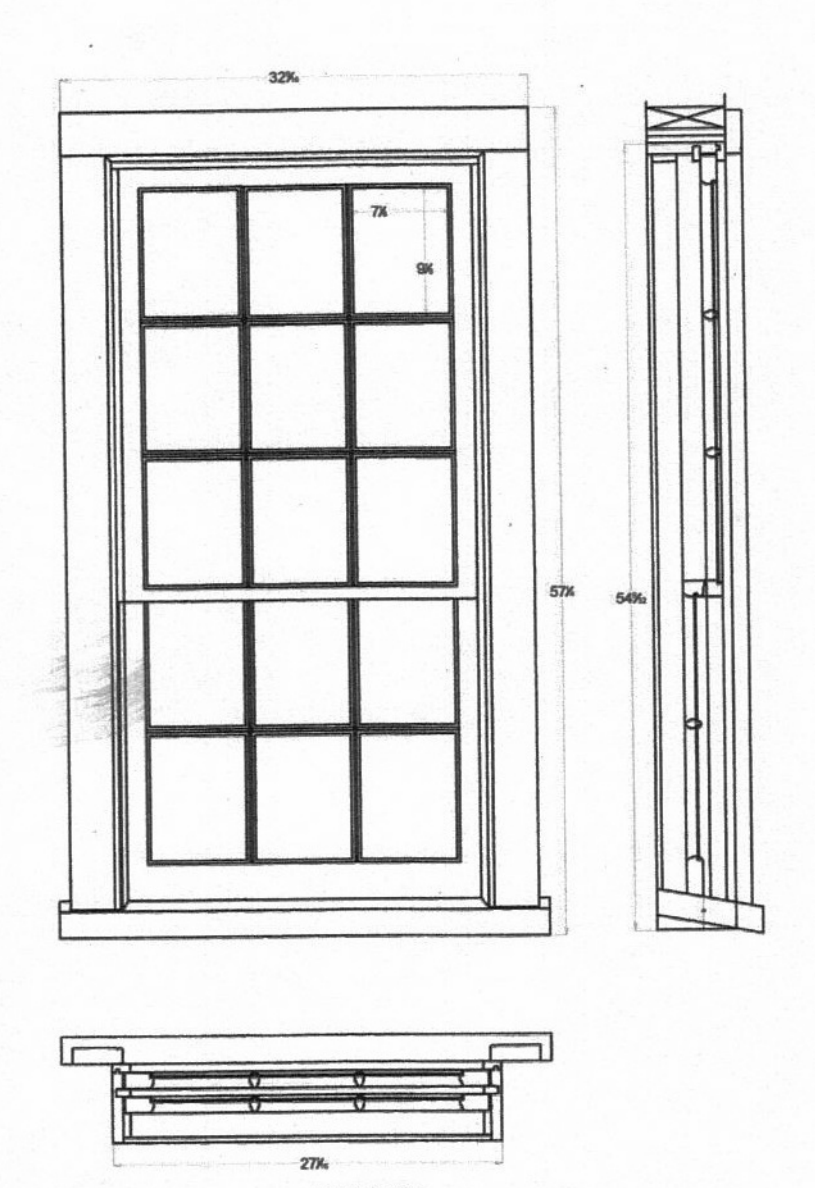

Description des Laures des Andres<br>Description

Rough Opening

-2 i,